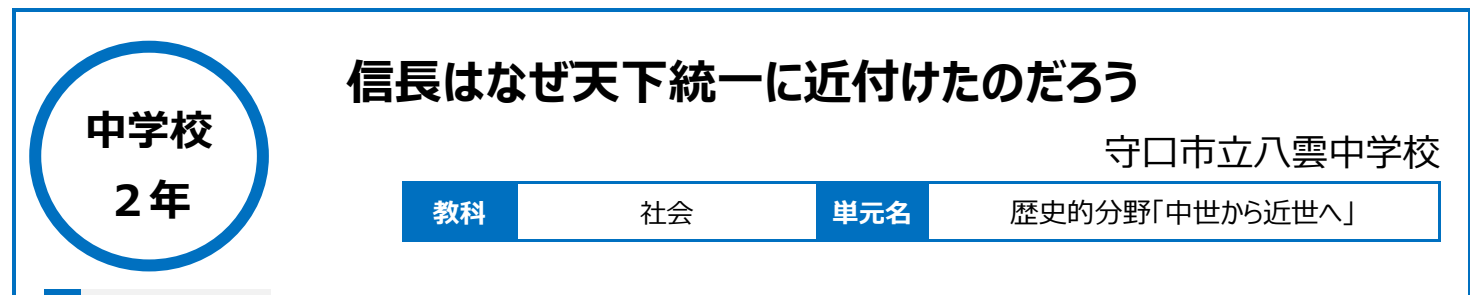

# **本時のねらい**

各種資料の読み取りを通して、織田信長の政策について、そのねらいや、それがもたらした変化について多面的に考察し、複数の資料の内容から 織田信長が天下統一に近づけた理由を表現できるようにする。

## **本時における 1 人 1 台端末の活用方法とそのねらい**

・家庭学習として事前に動画を視聴させ、事前課題(Forms を活用したテスト)に取り組ませることで、基礎的な知識を事前に家庭等で学習できるよ うにする。これにより、資料の読み取りや考察に充てる時間を十分に確保できる。

・PowerPoint の共同編集により、他者参照が容易にでき、他者の考えを参考に自分の考えをつくることができる。

### **活用した ICT 機器・デジタル教材・コンテンツ等**

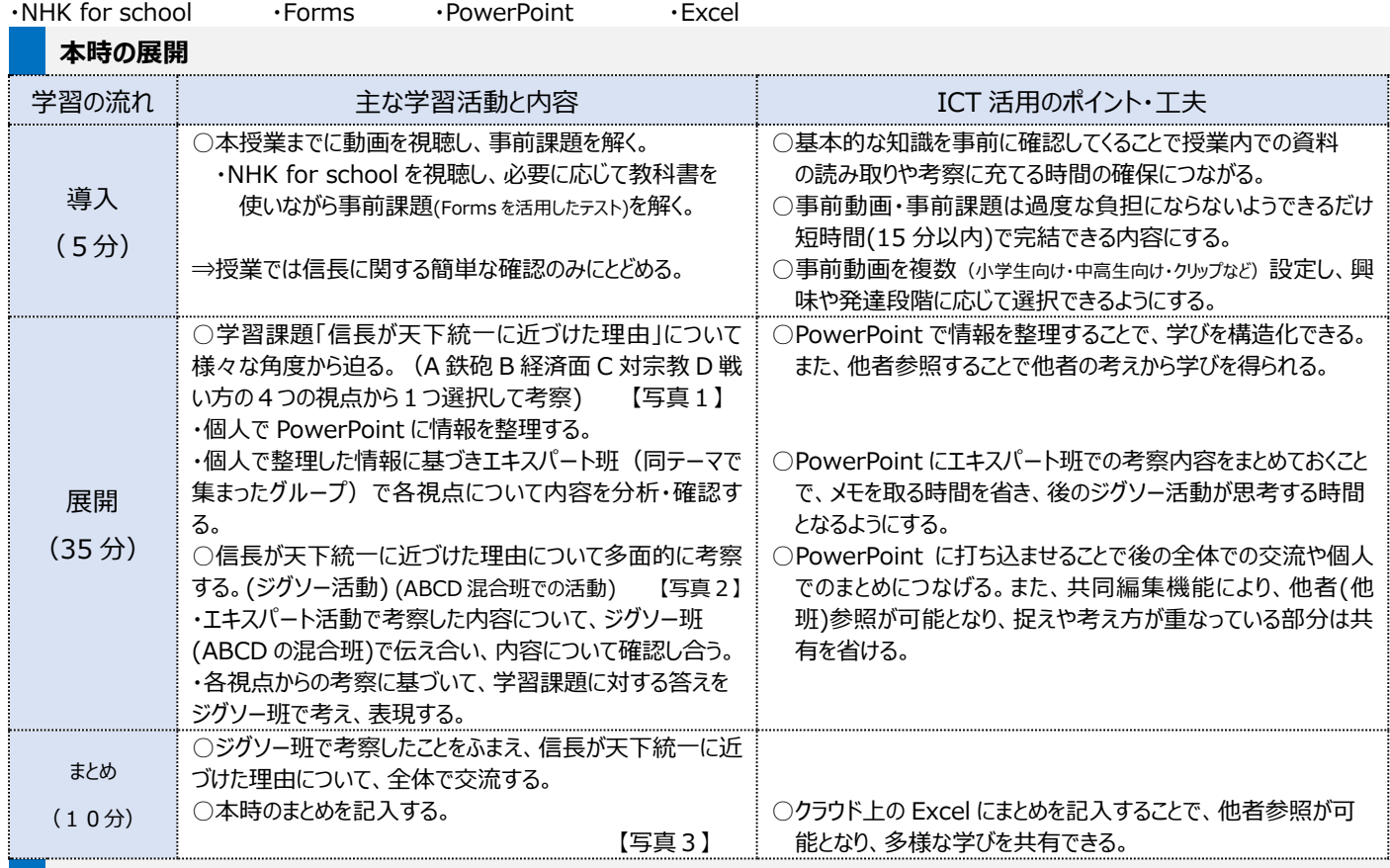

**1 人1台端末を活用した活動の様子**

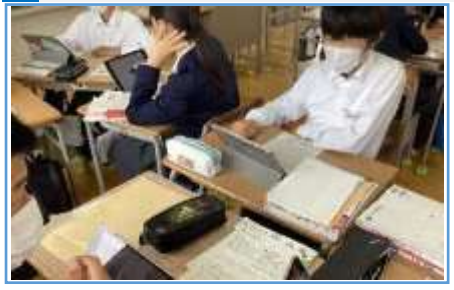

グループ)にて、生徒どうしで情報を共有、整理 している場面

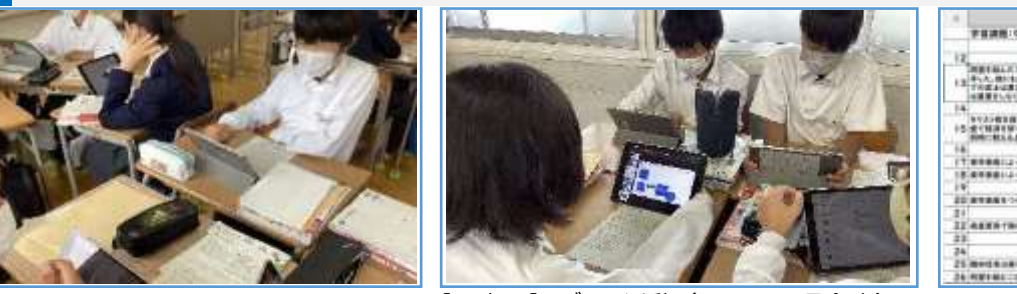

【写真 1 】エキスパート活動(同テーマで集まった【写真 2 】ジグソー活動(ABCD の混合班)に て、エキスパート班の学びの内容を共有し、学習課 題について考えている場面

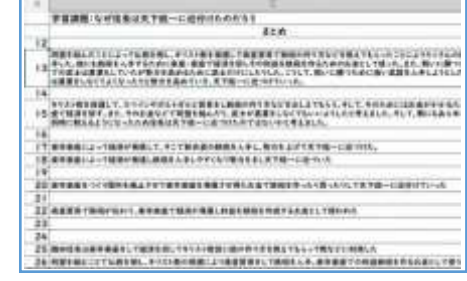

【写真3】Excel まとめ共有シートにて、他の 生徒の学びを共有でき、参考にまとめを考える 場面

### **児童生徒の反応や変容**

・他者参照が容易にできることで学習に課題がある生徒もスムーズに授業に参加できた。

・PowerPoint に整理された情報が記載されているので、プリントやノートに情報を転記する必要がなくなり、思考時間を十分に確保することができた。

## **授業者の声~参考にしてほしいポイント~**

クラウド活用することで、他者の学びを自己の学びにつなげていくことが容易になる。様々な教科・様々なクラスで実践していくことで各種ソフトウェアや クラウドの活用方法など、情報活用能力が高まっていく。